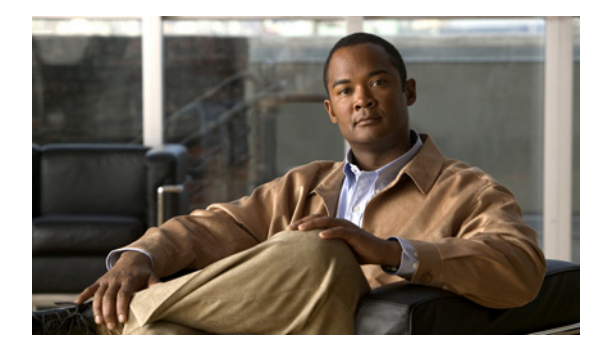

## **Preface**

### **Audience**

This guide is for the networking professional managing your switch. Before using this guide, you should have experience working with the Cisco IOS software and be familiar with the concepts and terminology of Ethernet and local area networking.

### **Purpose**

This guide provides the information that you need to configure Cisco IOS software features on your switch.

This guide provides procedures for using the commands that have been created or changed for use with the switch. It does not provide detailed information about these commands. For detailed information about these commands, see the *Cisco IE 2000 Switch Command Reference* for this release.

For information about the standard Cisco IOS commands, see the Cisco IOS 15.0 documentation set available from the Cisco.com home page.

This guide does not provide detailed information on the graphical user interfaces (GUIs) for the embedded Device Manager. However, the concepts in this guide are applicable to the GUI user. For information about Device Manager, see the switch online help.

For documentation updates, see the release notes for this release.

#### **Conventions**

I

This publication uses these conventions to convey instructions and information:

Command descriptions use these conventions:

- **•** Commands and keywords are in **boldface** text.
- **•** Arguments for which you supply values are in *italic*.
- **•** Square brackets ([ ]) mean optional elements.
- Braces ({ }) group required choices, and vertical bars (1) separate the alternative elements.
- Braces and vertical bars within square brackets ( $[{ \nvert } \nvert ]$ ) mean a required choice within an optional element.

Interactive examples use these conventions:

Ι

- **•** Terminal sessions and system displays are in screen font.
- **•** Information you enter is in **boldface screen** font.
- Nonprinting characters, such as passwords or tabs, are in angle brackets  $(<)$ .

Notes, cautions, and timesavers use these conventions and symbols:

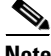

**Note** Means *reader take note*. Notes contain helpful suggestions or references to materials not contained in this manual.

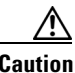

**Caution** Means *reader be careful*. In this situation, you might do something that could result in equipment damage or loss of data.

#### **Related Publications**

These documents provide complete information about the switch and are available from this Cisco.com site:

http://www.cisco.com/go/ie2000\_docs

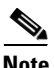

**Note** Before installing, configuring, or upgrading the switch, see these documents:

- **•** For initial configuration information, see the "Using Express Setup" section in the getting started guide or the "Configuring the Switch with the CLI-Based Setup Program" appendix in the hardware installation guide.
- **•** For Device Manager requirements, see the "System Requirements" section in the release notes (not orderable but available on Cisco.com).
- **•** For upgrading information, see the "Downloading Software" section in the release notes.

See these documents for other information about the switch:

- **•** *Release Notes*
- **•** *Software Configuration Guide*
- **•** *Command Reference*
- **•** *System Message Guide*
- **•** *Hardware Installation Guide*
- **•** *Getting Started Guide*
- **•** *Regulatory Compliance and Safety Information*
- **•** *Additional documents such as installation notes and upgrade instructions*
- **•** Device Manager online help (available on the switch)
- **•** *Network Admission Control Software Configuration Guide*

 $\Gamma$ 

**•** Compatibility matrix documents are available from this Cisco.com site: [http://www.cisco.com/en/US/products/hw/modules/ps5455/products\\_device\\_support\\_tables\\_](http://www.cisco.com/en/US/products/hw/modules/ps5455/products_device_support_tables_list.html) list.html

# **Obtaining Documentation, Obtaining Support, and Security Guidelines**

For information on obtaining documentation, submitting a service request, and gathering additional information, see the monthly *What's New in Cisco Product Documentation*, which also lists all new and revised Cisco technical documentation, at:

<http://www.cisco.com/en/US/docs/general/whatsnew/whatsnew.html>

Subscribe to the *What's New in Cisco Product Documentation* as a Really Simple Syndication (RSS) feed and set content to be delivered directly to your desktop using a reader application. The RSS feeds are a free service and Cisco currently supports RSS version 2.0.

 $\mathsf I$ 

 $\blacksquare$ 

 $\blacksquare$